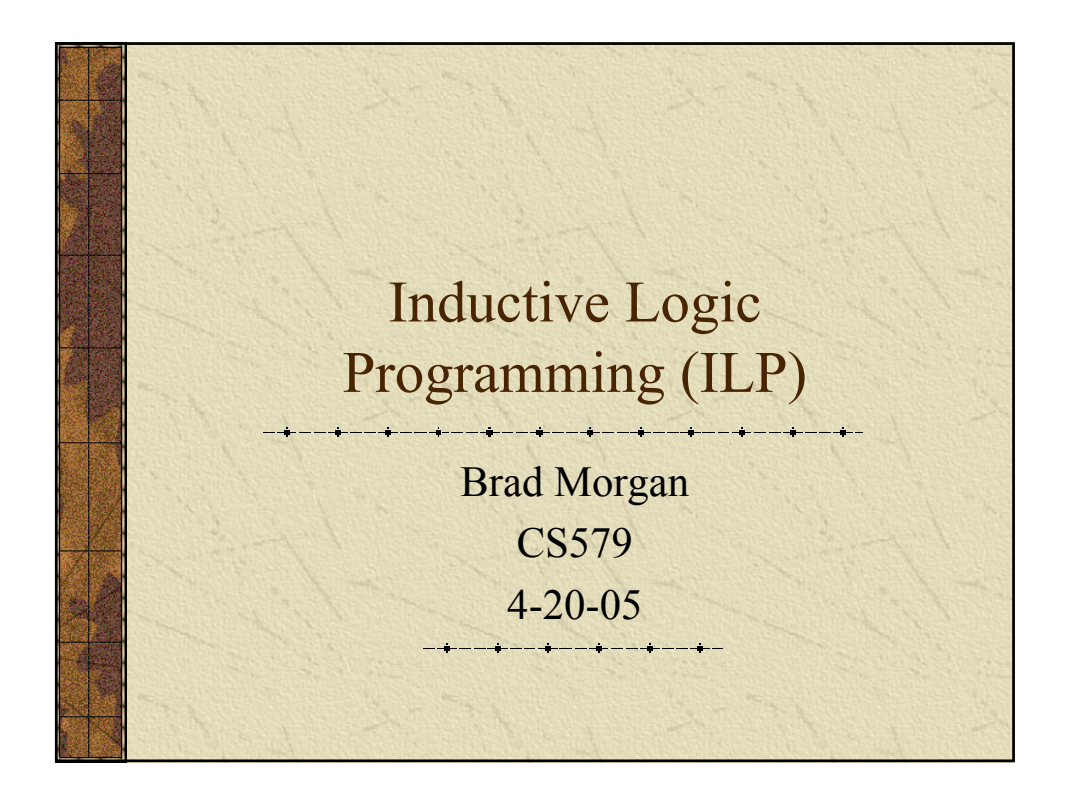

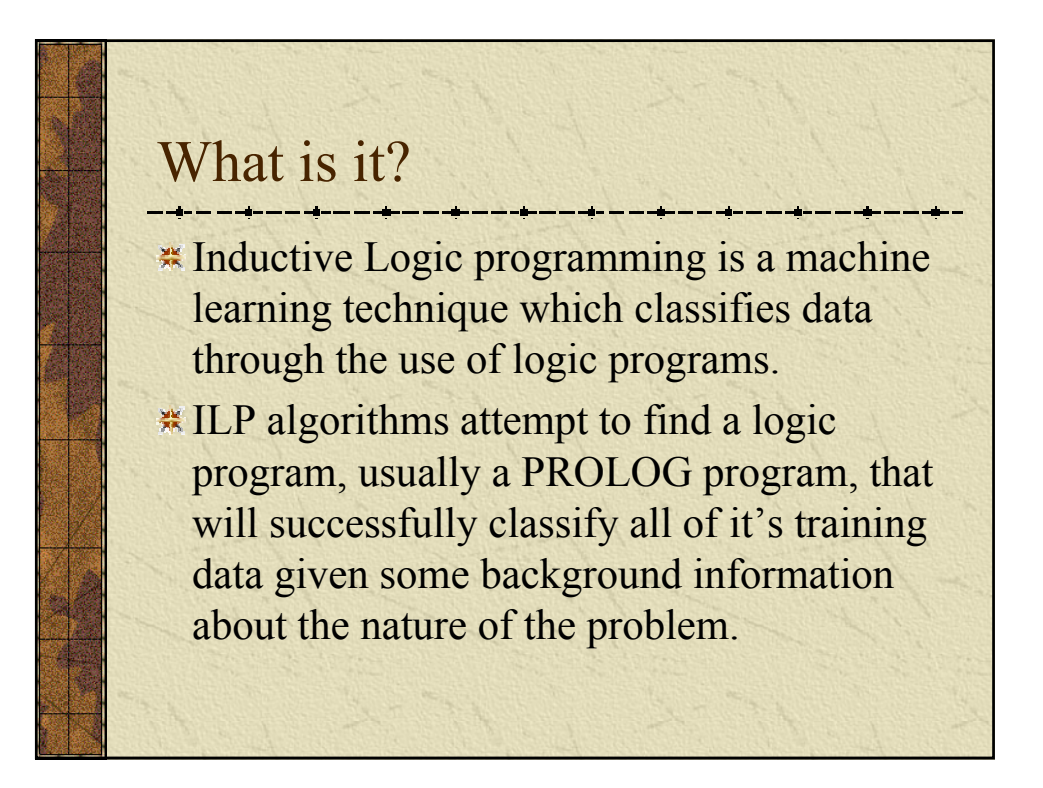

## Intro to Logic Programming

- **Example 2** Logic programming is non procedural.
- **In traditional programming we write an algorithm** that computes answers to questions.
- When we write a logic program we are writing the questions (and all of our assumptions) instead of how to answer the questions.
- \* A logic program interpreter attempts to find possible answers to the questions.

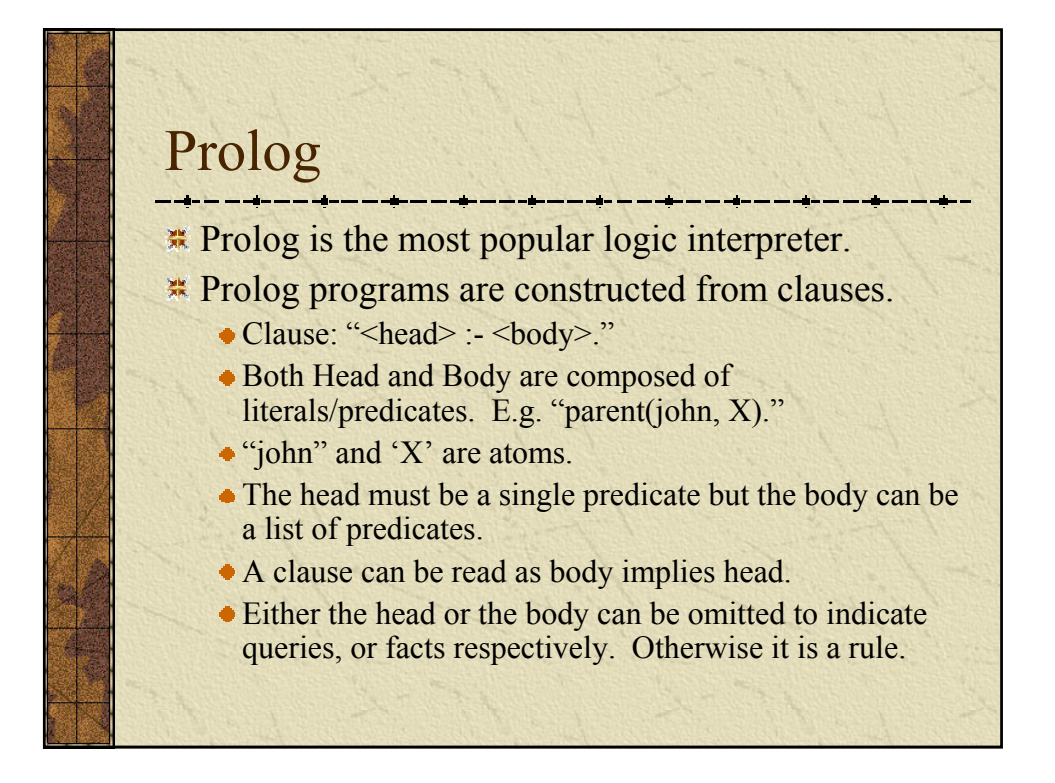

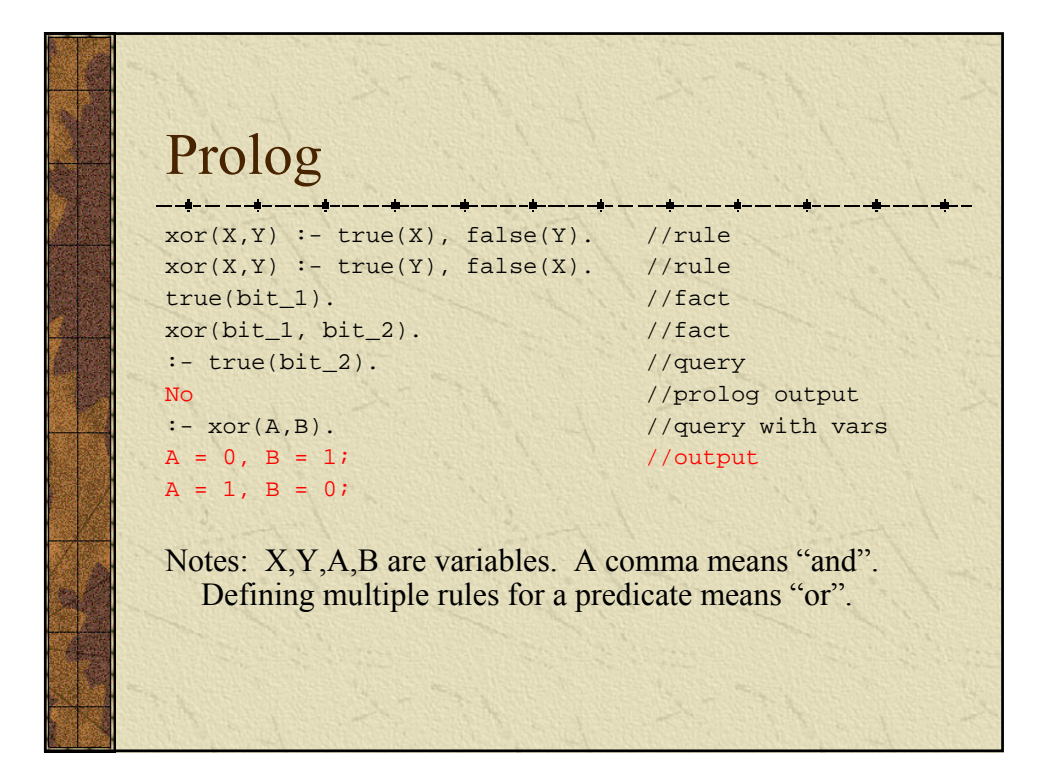

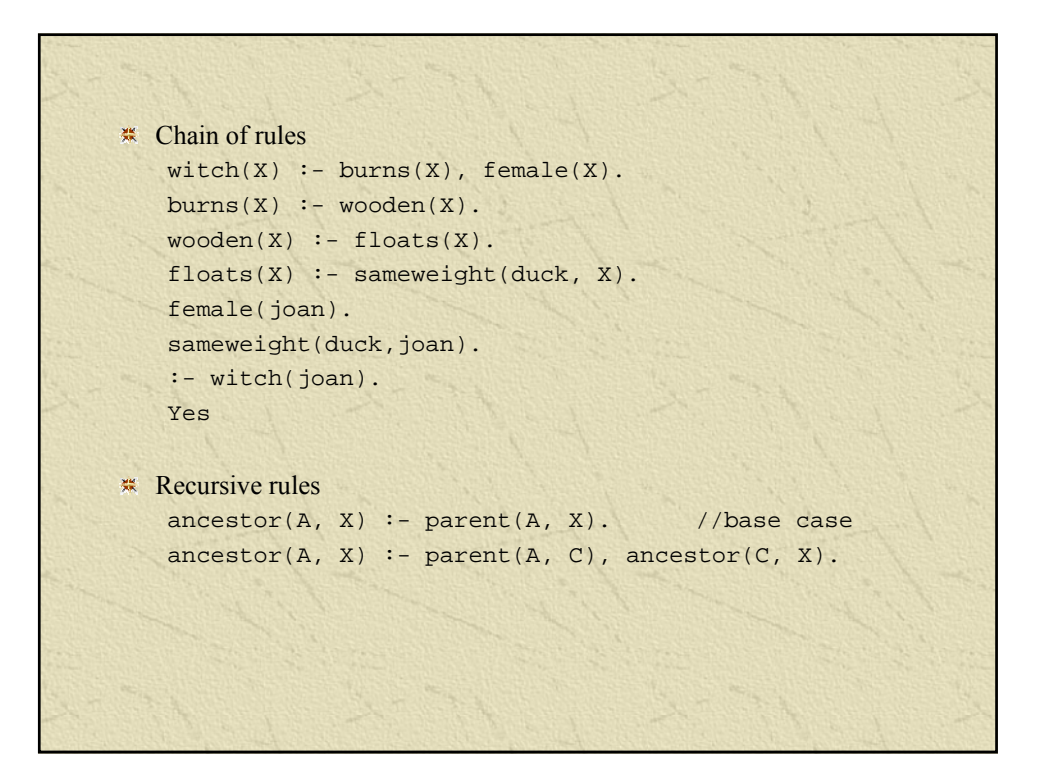

### Inductive Logic Programming

- **In Inductive Logic Programming (ILP), we want to learn a** logic program that satisfies the training data. Then we can use that logic program to classify future instances. This program is called the **"concept"**
- **I** will limit my discussion of ILP to problems where we are classifying something as true or false.
- **\*\*** Therefore our training data is a set of true examples, and a set of false examples.
- An ILP must also be given information about the nature of the problem called background information before a logic program can be generated.

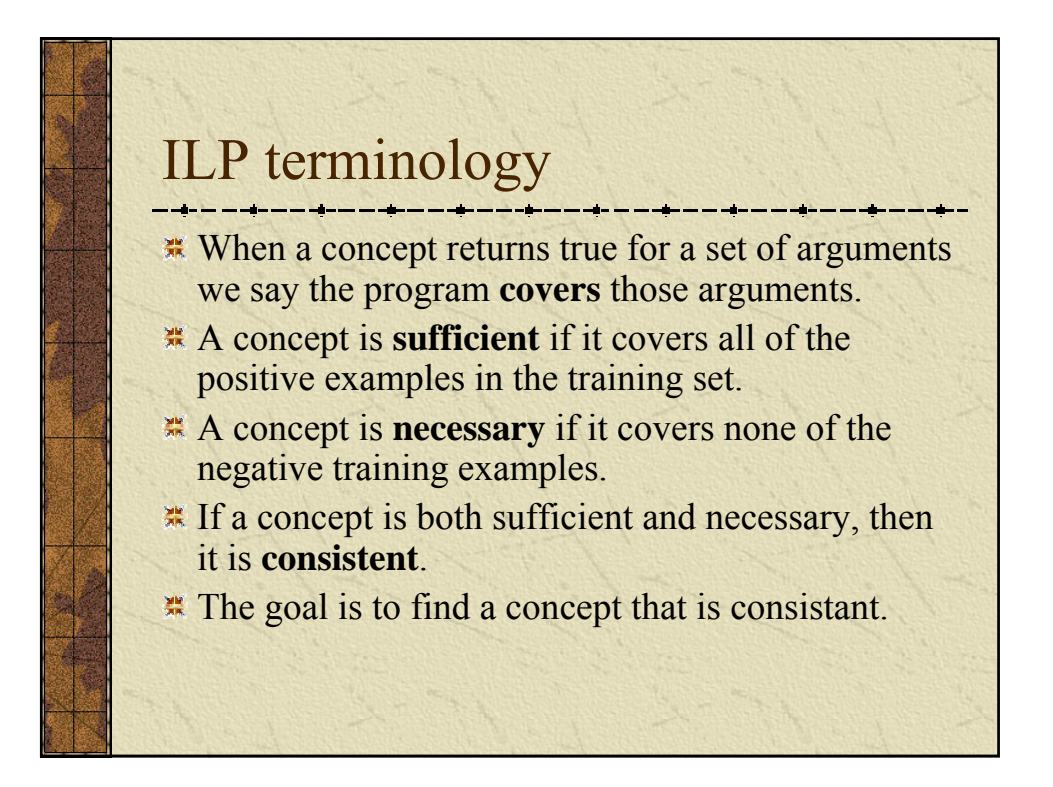

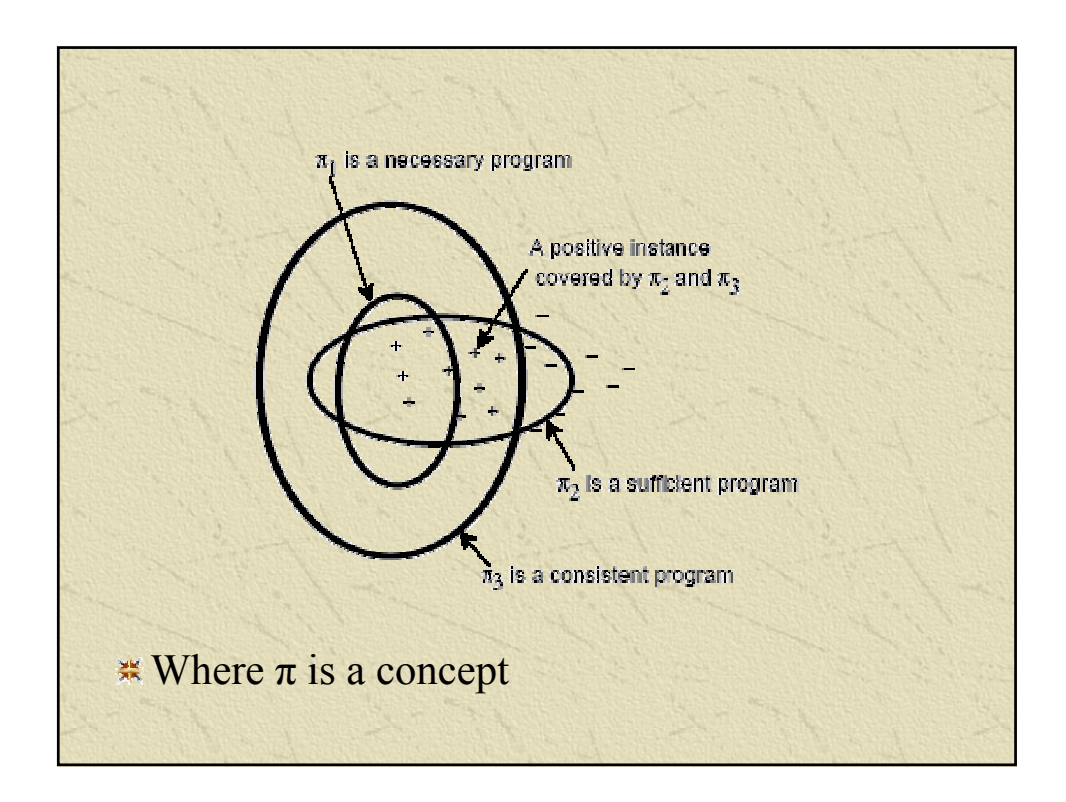

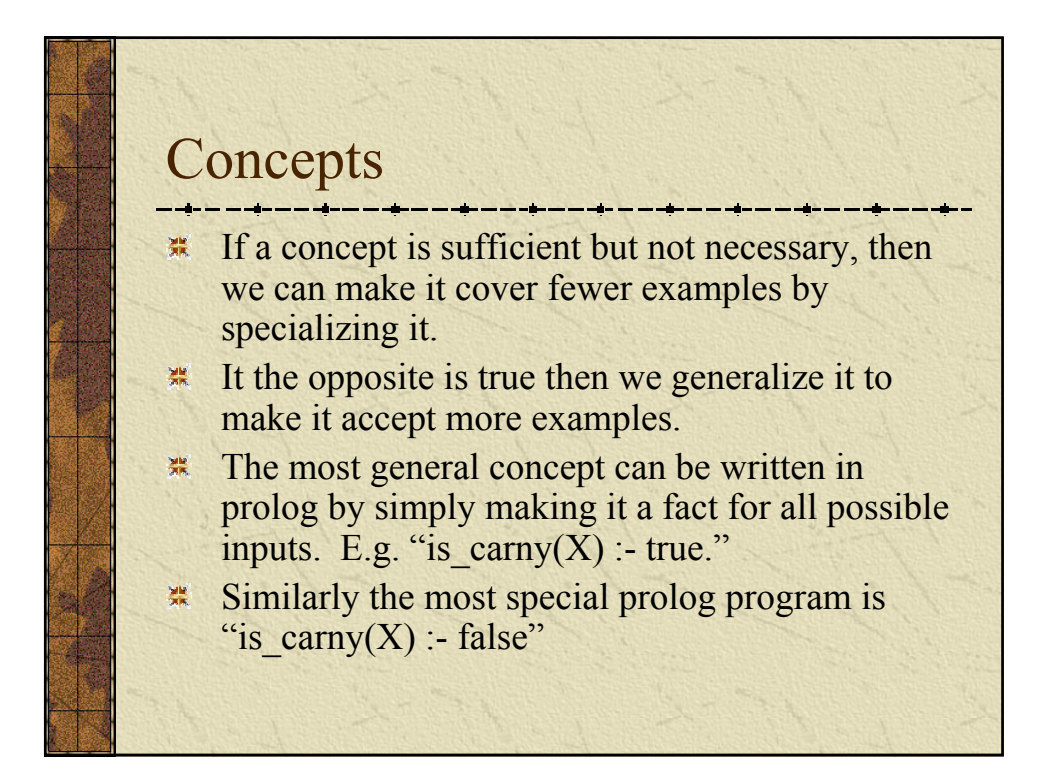

# ILP Algorithm

Some possible ways to search for a concept are...

- 1. Start with the most general clause, and specialize until the concept is consistent.
- 2. Start with the most specific and generalize until the concept is consistent.
- A common approach combines the two. Start with the most general, specialize until the concept is necessary, then generalize until the concept is more sufficient. Repeat until the concept is consistant.

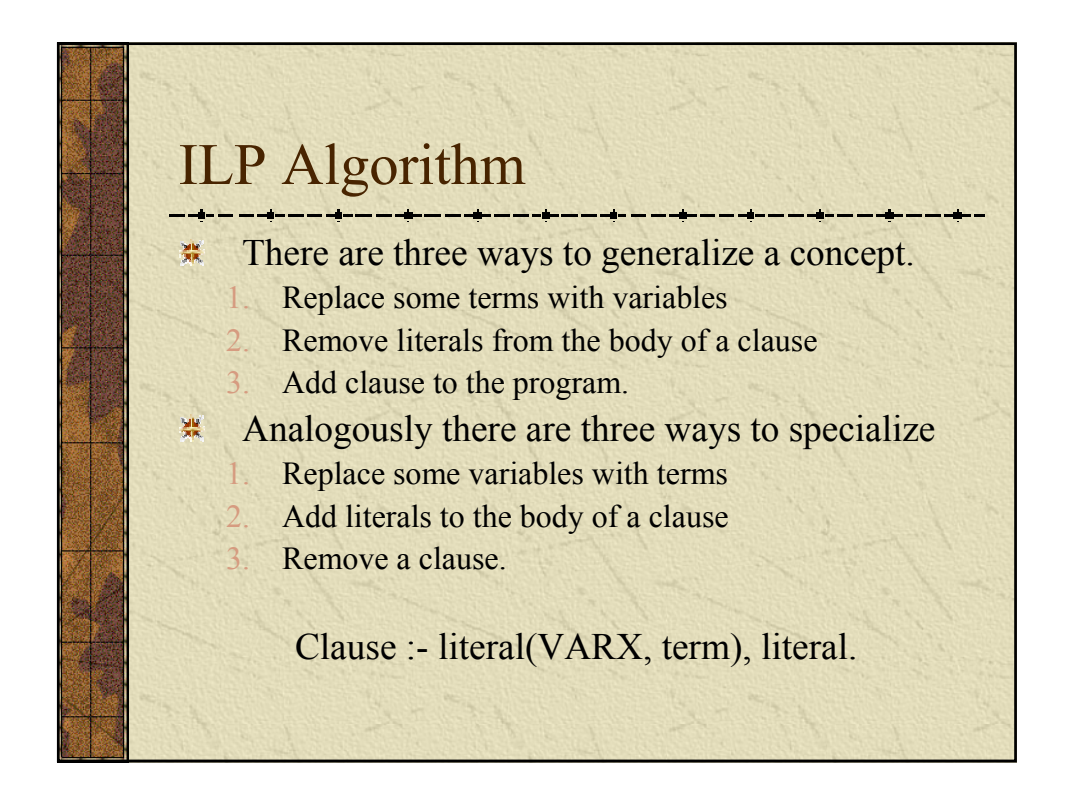

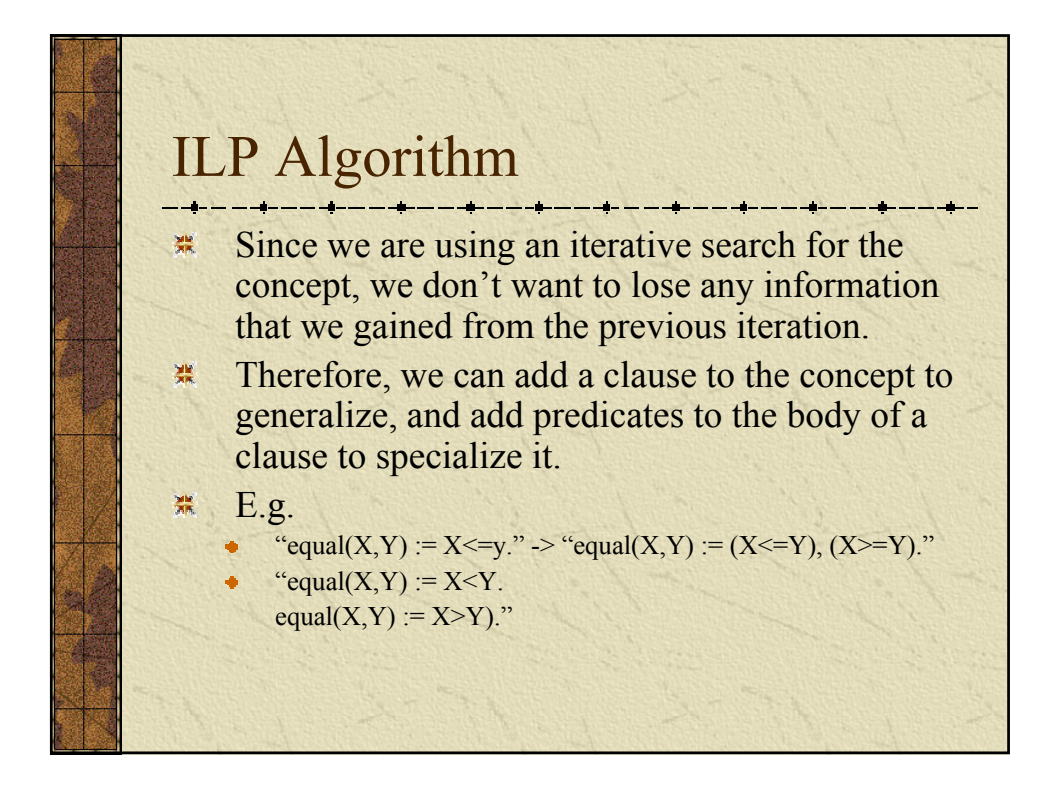

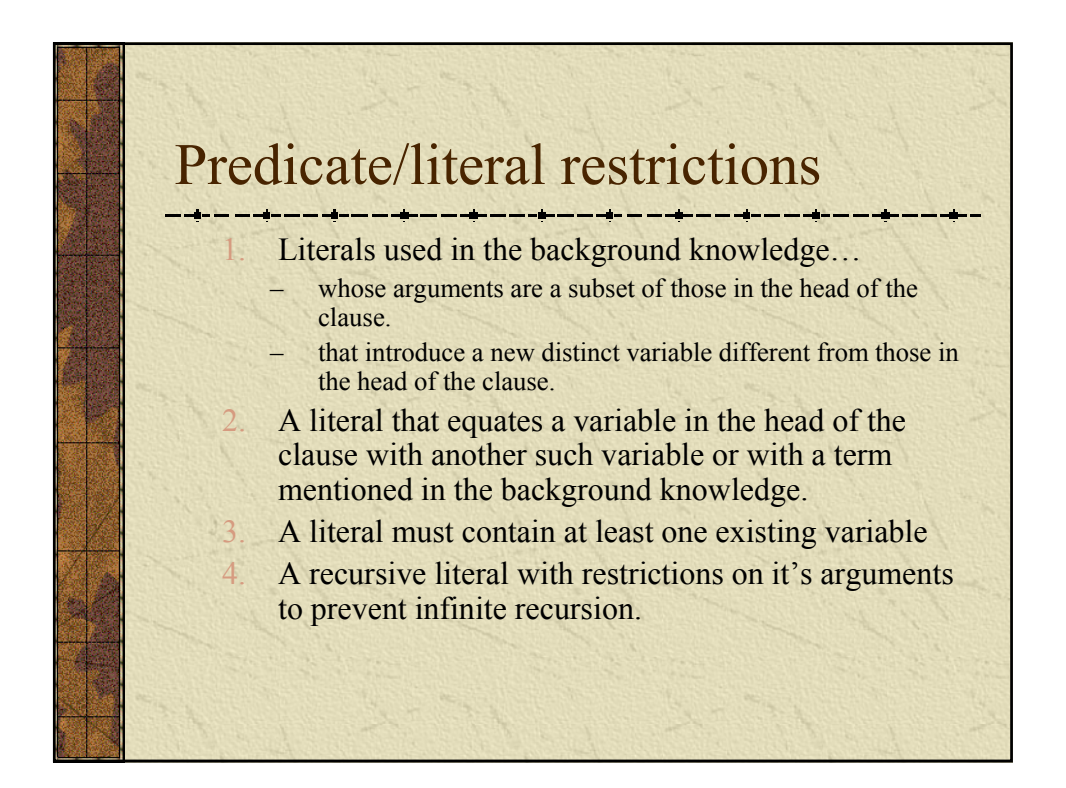

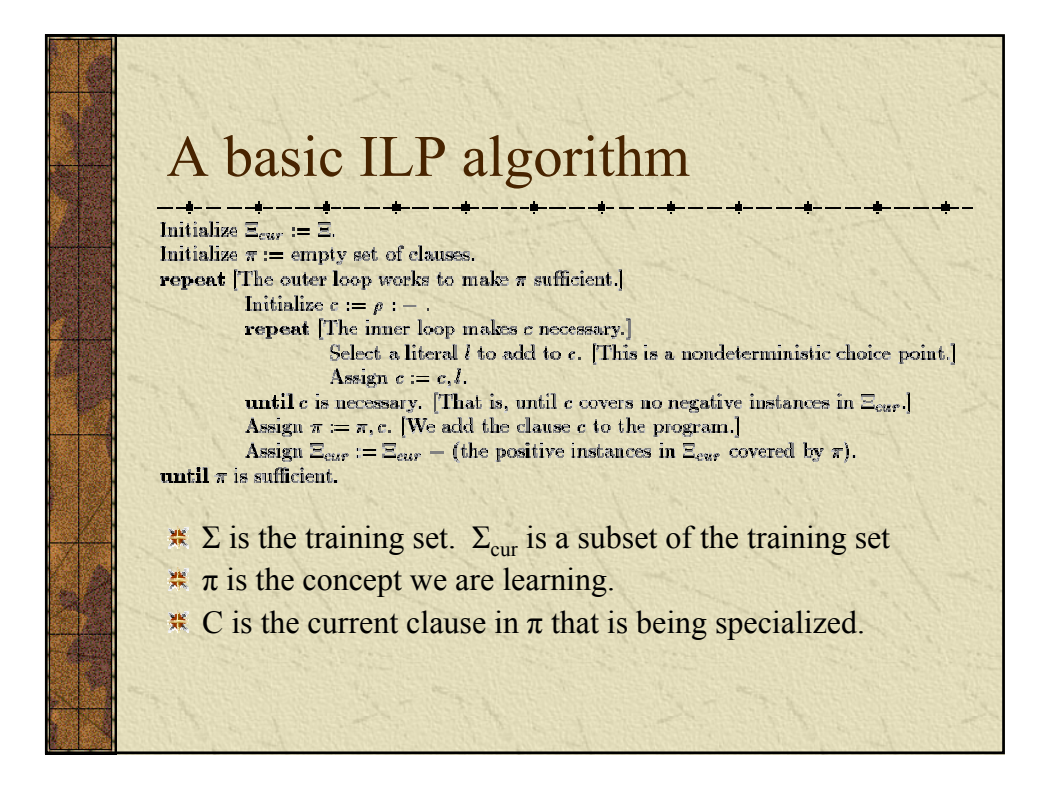

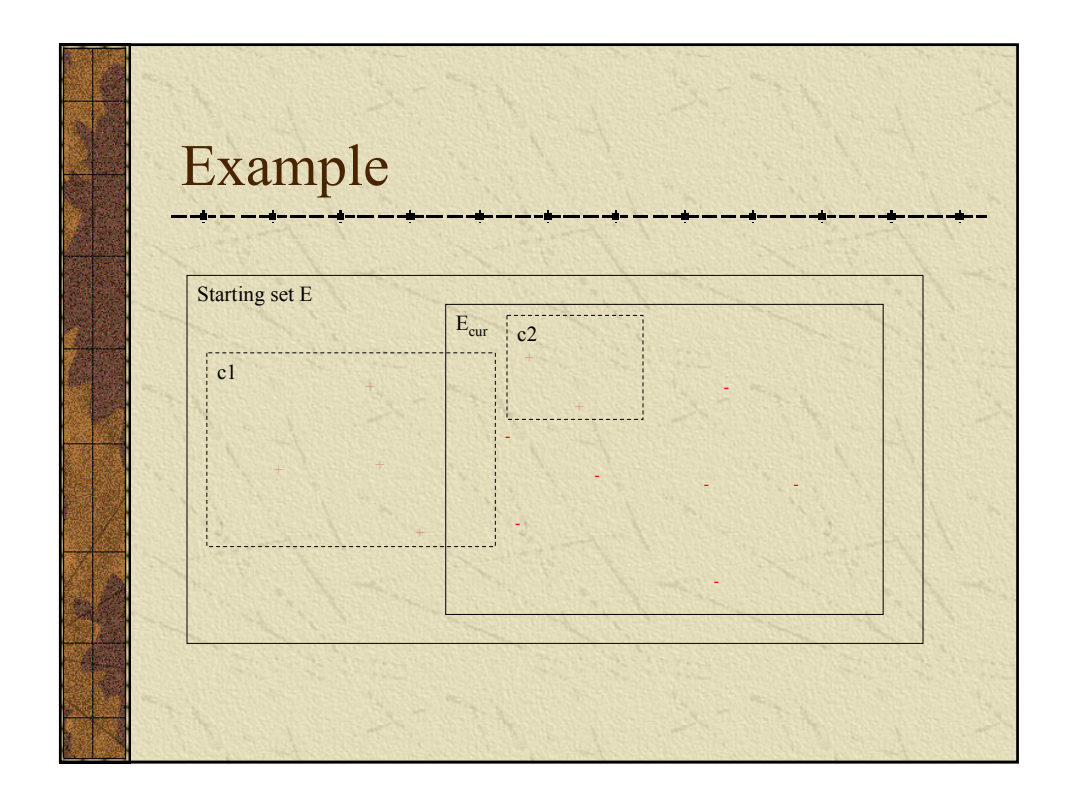

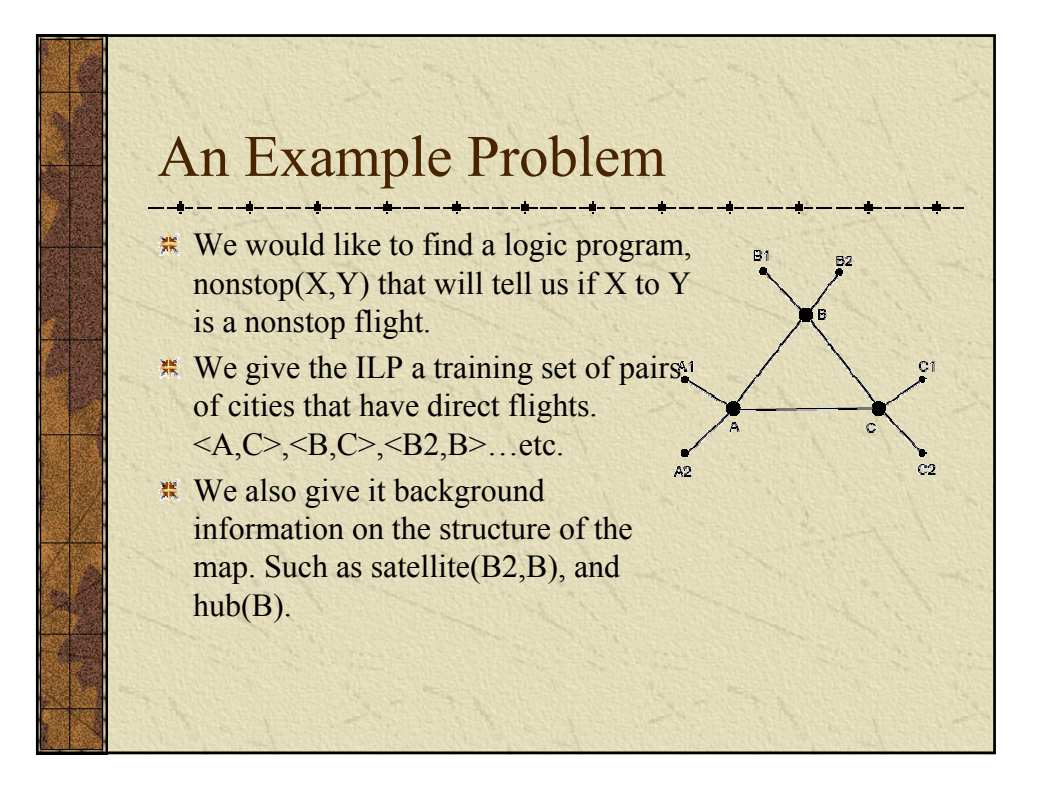

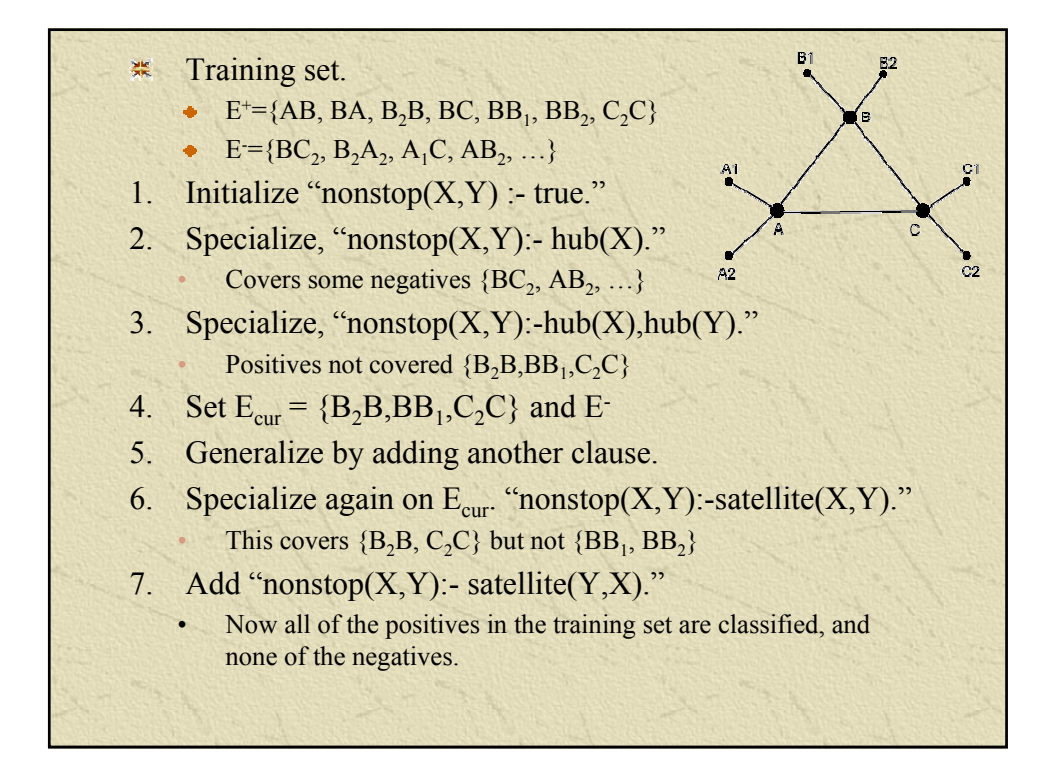

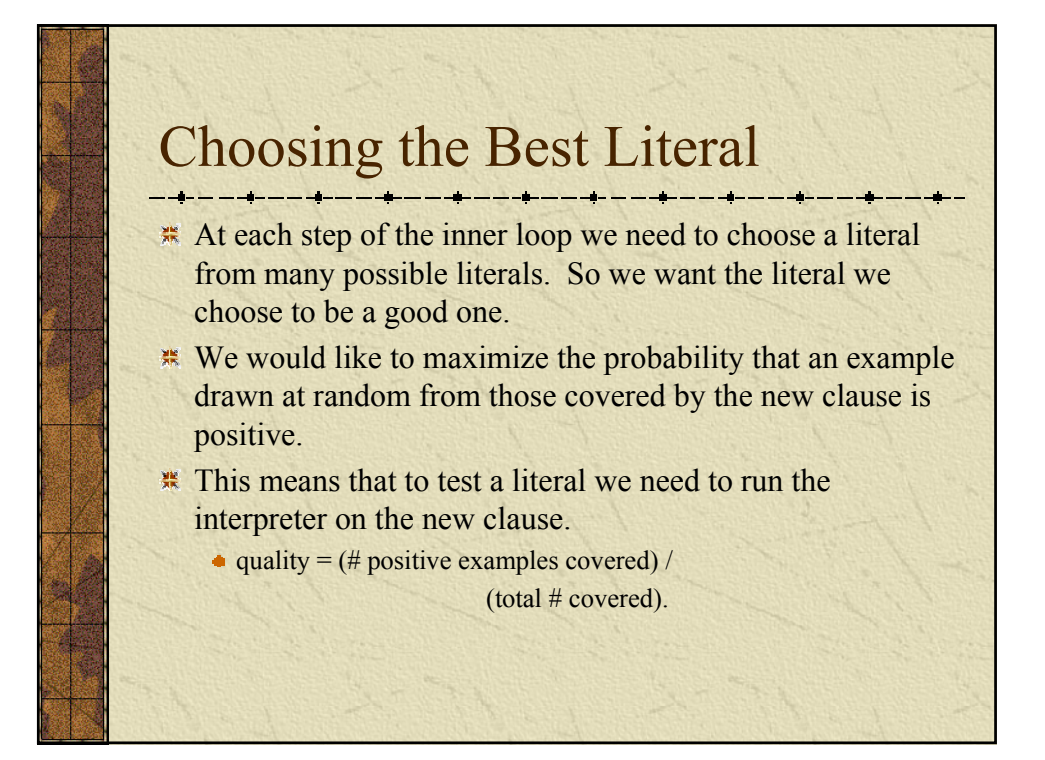

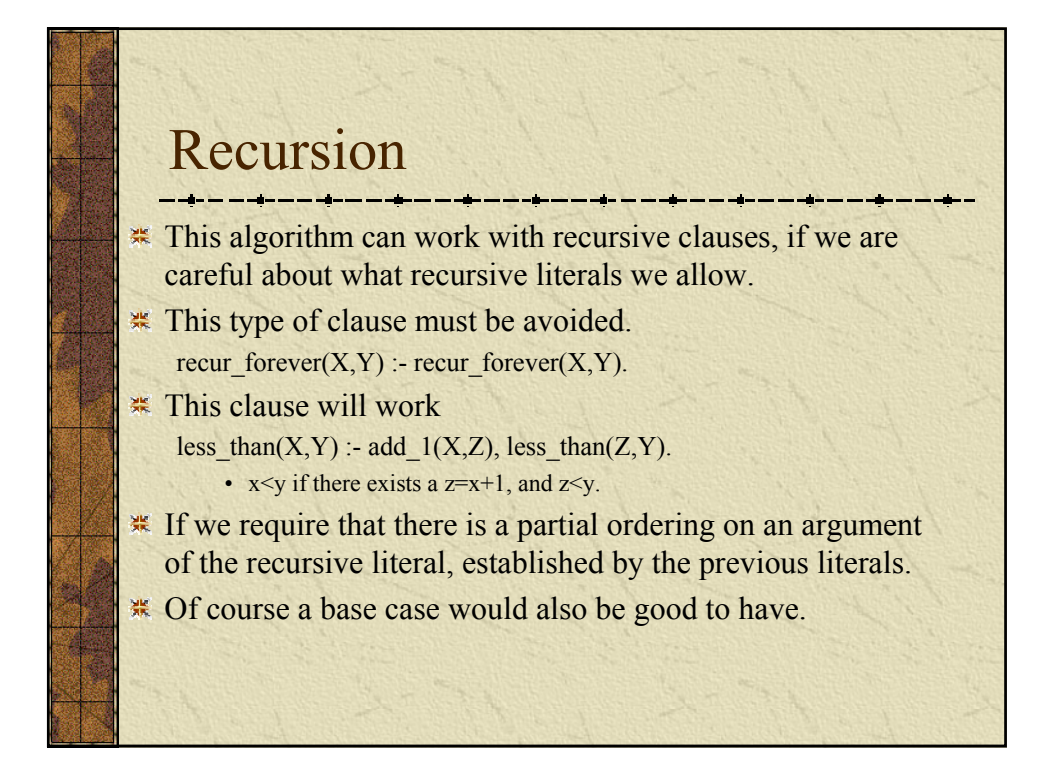

#### Post-processing

- It is possible that some of the literals that are generated end up being necessary.
- **If we eliminate such literals the program** can be made more general.
- $*$  A simple way to get rid of useless literals is to test all of the literals against the data. We just check to see if removing a literal will produce the same results.

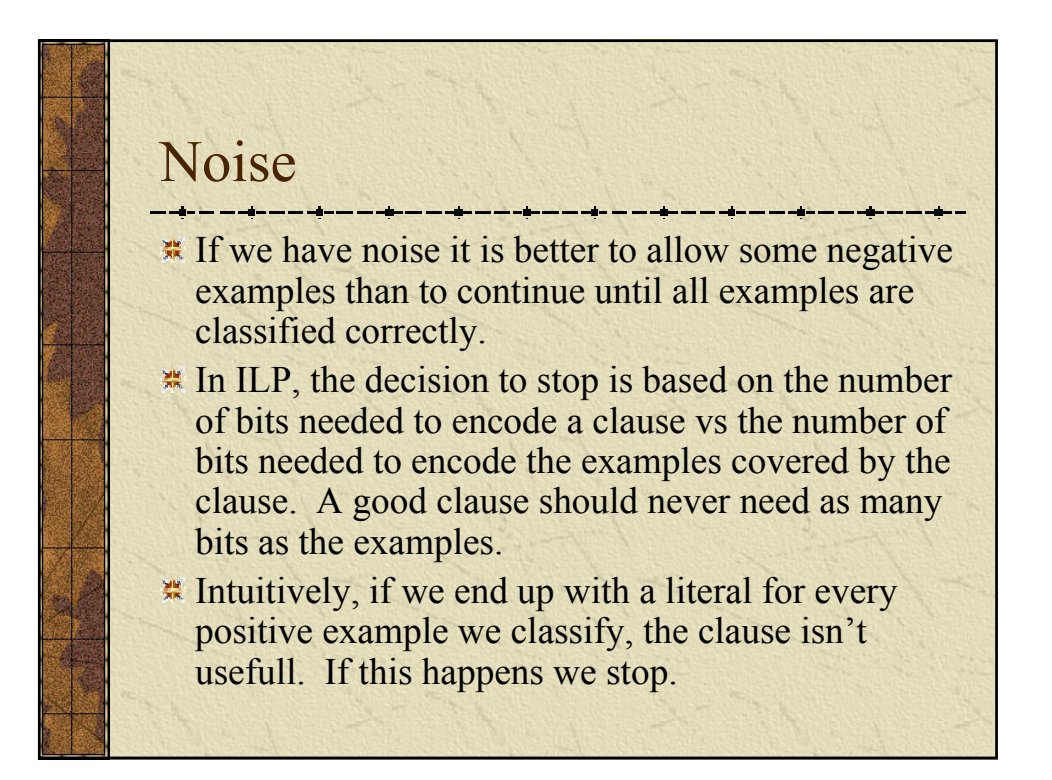

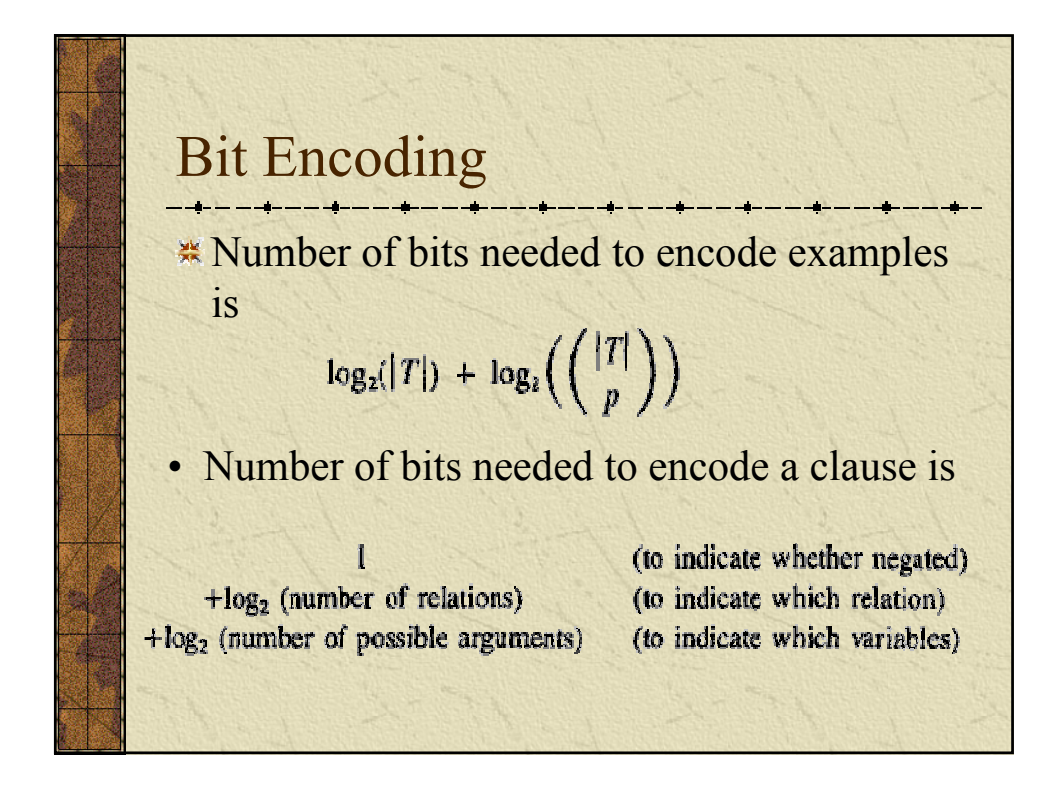

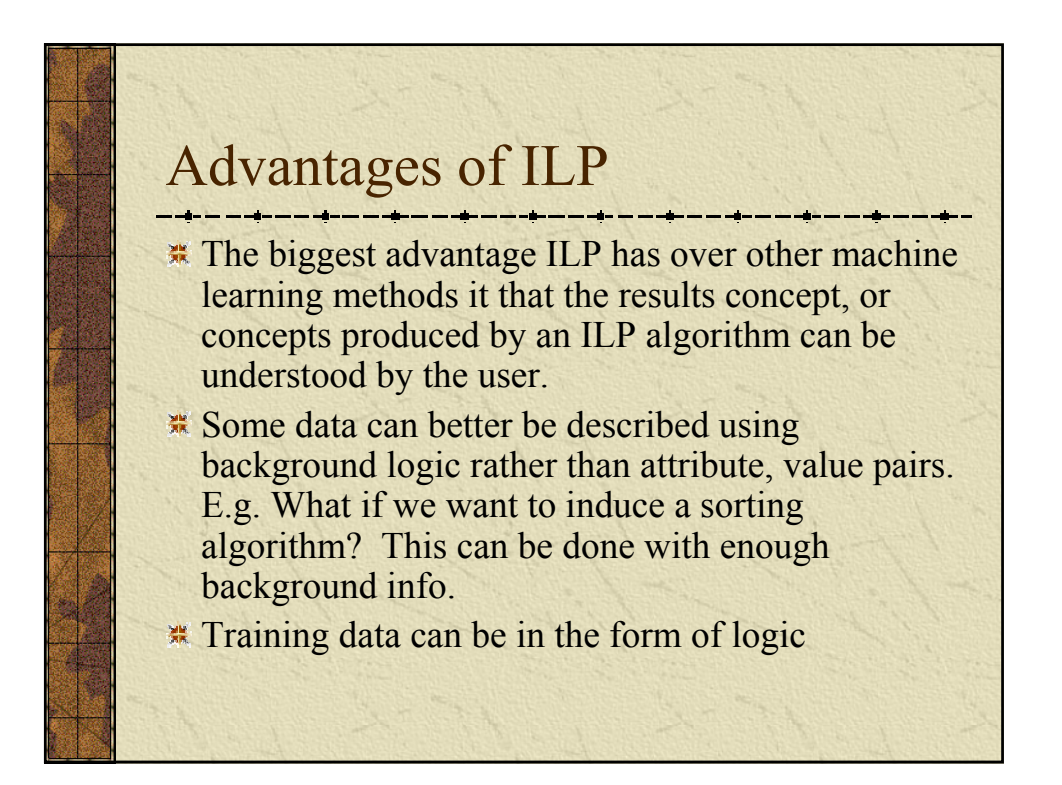

### Disadvantages

- **EXALUS** generate logic programs. Logic programs can be slow or even intractable to interpret.
- ILPs have a fairly specific domain. ILP would not be used for image recognition for example.

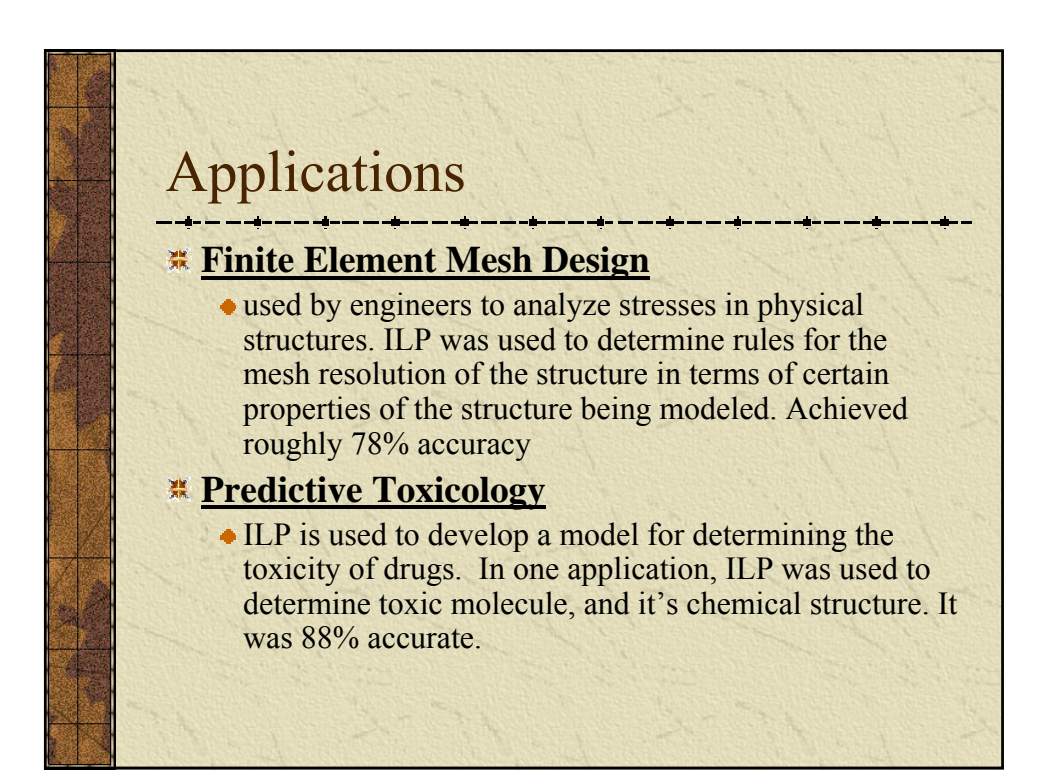

## Applications

#### **Generating Loop Invariants**

• An ILP system was used to generate loop invariants and did so successfully and straightforwardly. The induction of an invariant for a parallel program was also demonstrated. Loop invariants are used help determine the correctness of a program.

#### **Protein Secondary Structure Prediction**

• The structure of a protein determines to some extent its function. The application of the Golem ILP system to this prediction task produced better results than any contemporary learning approach.

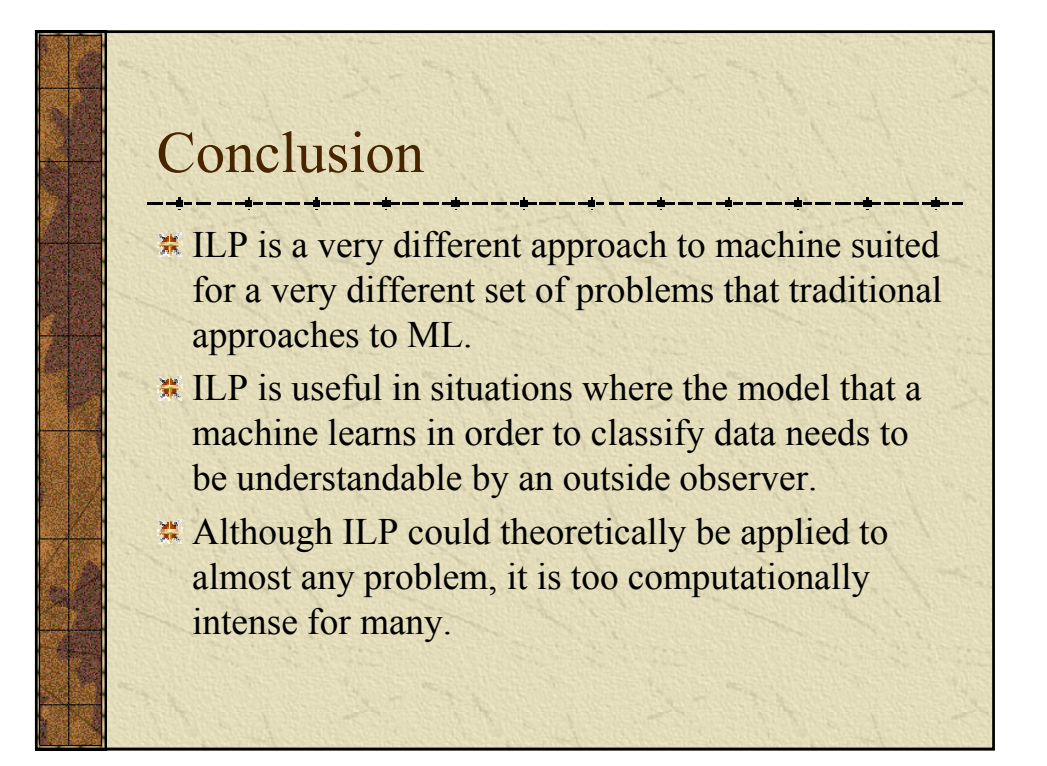

### References

- Introduction to Machine Learning, Ch. 7, Nills J. Nilsson. http://ai.stanford.edu/people/nilsson/mlbook.html
- Learning Logical Definitions from Relations, J.R. Quinlan (1990)
- **Example 1** Inductive Logic Programming: Techniques and Applications. Nada Lavrac, Saso Dzerosky, (1994)
- **Example 1** Inductive Logic Programming: theory and methods. Stephen Muggleton, Luc De Raedt,
- http://www.doc.ic.ac.uk/~sgc/teaching/v231/lecture14.html